## **snort : Système de Détection d'Intrusion**

- Objet : Un système de détection d'intrusion
- Niveau requis : [débutant,](http://debian-facile.org/tag:debutant?do=showtag&tag=d%C3%A9butant) [avisé](http://debian-facile.org/tag:avise?do=showtag&tag=avis%C3%A9)
- Commentaires : Pour analyser le trafic réseau et tenter de détecter une intrusion éventuelle.
- Débutant, à savoir : [Utiliser GNU/Linux en ligne de commande, tout commence là !.](http://debian-facile.org/doc:systeme:commandes:le_debianiste_qui_papillonne)  $\ddot{\mathbf{\Theta}}$
- Suivi :

[obsolete](http://debian-facile.org/tag:obsolete?do=showtag&tag=obsolete)

- Création par **&** martinux qc le 10/12/2012
- $\circ$  Testé par  $\xi$ oxyz le 16/05/16
- $\bullet$  Commentaires sur le forum :  $\text{ici}^{(1)}$  $\text{ici}^{(1)}$  $\text{ici}^{(1)}$

## **Introduction**

Le programme snort est considéré comme sniffers, mais il a aussi la fonction de IDS ( Intrusion Detection System = détecteur d'intrusion ), on va plutôt regarder la fonction IDS que sniffers

## **Installation**

Pour l'installer faite simplement un :

```
apt-get update && apt-get install snort
```
## **Utilisation**

snort

Pour le démarrer en IDS faite :

snort -c /etc/snort/snort.conf

Ctrl<sup>+</sup>C pour l'arrêter

Voilà votre système est surveillé, pour voir les logs des attaques et si il y en a aller voir dans : /var/log/snort

[1\)](#page--1-0)

N'hésitez pas à y faire part de vos remarques, succès, améliorations ou échecs !

From: <http://debian-facile.org/> - **Documentation - Wiki**

Permanent link: **<http://debian-facile.org/doc:reseau:snort>**

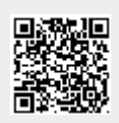

Last update: **03/06/2023 00:38**